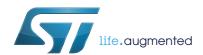

## Near field communication transceiver for tag emulation

**Datasheet - production data** 

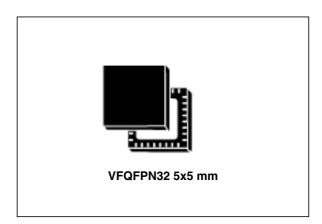

### **Applications**

Typical protocols supported:

• ISO/IEC 14443-3 Type A tag emulation

Typical RX95HF applications include:

- Keyboard, laptop, set top box, printer, TV, etc.
- · Identification, item pairing and data exchange

#### **Features**

- Operating mode supported:
  - Tag Emulation for passive peer-to-peer communication
- Hardware features
  - Dedicated internal frame controller
  - Highly integrated Analog Front End (AFE) for RF communications
  - Transmission and reception modes in Tag Emulation mode
  - Optimized power management
  - Field Detection mode
- RF communication @13.56 MHz
  - ISO/IEC 14443 Type A in Tag Emulation mode
- Communication interfaces with a Host Controller
  - Serial peripheral interface (SPI) Slave interface
  - Up to 256-byte command/reception buffer (FIFO)
- 32-lead, 5x5 mm, very thin fine pitch quad flat (VFQFPN) ECOPACK®2 package

Contents RX95HF

## **Contents**

| 1 | Desc  | Description                                                                                                    |  |  |  |  |  |
|---|-------|----------------------------------------------------------------------------------------------------|--|--|--|--|--|
|   | 1.1   | Block diagram                                                                                                    |  |  |  |  |  |
|   | 1.2   | List of terms                                                                                                    |  |  |  |  |  |
| 2 | Pin a | and signal descriptions                                                                                                    |  |  |  |  |  |
| 3 | Pow   | Power management and operating modes                                                                                                    |  |  |  |  |  |
|   | 3.1   | Operating modes                                                                                                    |  |  |  |  |  |
|   | 3.2   | Startup sequence Startup sequence Startup |  |  |  |  |  |
| 4 | Com   | nmunication protocols11                                                                                                    |  |  |  |  |  |
|   | 4.1   | Serial peripheral interface (SPI)                                                                                                    |  |  |  |  |  |
|   |       | 4.1.1 Polling mode                                                                                                    |  |  |  |  |  |
|   |       | 4.1.2 Interrupt mode                                                                                                    |  |  |  |  |  |
| 5 | Com   | nmands                                                                                                    |  |  |  |  |  |
|   | 5.1   | Command format                                                                                                    |  |  |  |  |  |
|   | 5.2   | List of commands                                                                                                    |  |  |  |  |  |
|   | 5.3   | IDN command (0x01) description                                                                                                    |  |  |  |  |  |
|   | 5.4   | Protocol Select command (0x02) description                                                                                                    |  |  |  |  |  |
|   | 5.5   | Pollfield command (0x03) description                                                                                                    |  |  |  |  |  |
|   | 5.6   | Listen command (0x05) description                                                                                                    |  |  |  |  |  |
|   | 5.7   | Send command (0x06) description                                                                                                    |  |  |  |  |  |
|   | 5.8   | Idle command (0x07) description                                                                                                    |  |  |  |  |  |
|   |       | 5.8.1 Idle command parameters                                                                                                    |  |  |  |  |  |
|   |       | 5.8.2 Optimizing wake-up conditions                                                                                                    |  |  |  |  |  |
|   |       | 5.8.3 Using various techniques to return to Ready state                                                                                                    |  |  |  |  |  |
|   | 5.9   | Read Register (RdReg) command (0x08) description                                                                                                    |  |  |  |  |  |
|   | 5.10  | Write Register (WrReg) command (0x09) description                                                                                                    |  |  |  |  |  |
|   |       | 5.10.1 Improving RF performance                                                                                                    |  |  |  |  |  |
|   | 5.11  | AcFilter command (0x0D) description                                                                                                    |  |  |  |  |  |
|   | 5.12  | Echo command (0x55) description                                                                                                    |  |  |  |  |  |

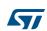

| RX95HF | Contents |
|--------|----------|
|        |          |

| 6        | Electr  | rical characteristics             | 28 |
|----------|---------|-----------------------------------|----|
|          | 6.1     | Absolute maximum ratings          | 28 |
|          | 6.2     | DC characteristics                | 28 |
|          | 6.3     | Power consumption characteristics | 29 |
|          | 6.4     | SPI characteristics               | 30 |
|          | 6.5     | RF characteristics                | 32 |
|          | 6.6     | Oscillator characteristics        | 33 |
| 7        | Packa   | age mechanical data               | 34 |
| 8        | Part n  | numbering                         | 36 |
| Appendix | A Ca    | ard emulation communication       | 37 |
| Revision | history | y                                 | 43 |

Description RX95HF

## 1 Description

The RX95HF is an integrated transceiver IC for contactless applications.

The RX95HF embeds an Analog Front End to provide the 13.56 MHz Air Interface.

The RX95HF supports ISO/IEC 14443 Type A communication in Tag Emulation mode.

Interrupt Management

SPI

Host
Controller
(MCU)

Figure 1. RX95HF application overview

## 1.1 Block diagram

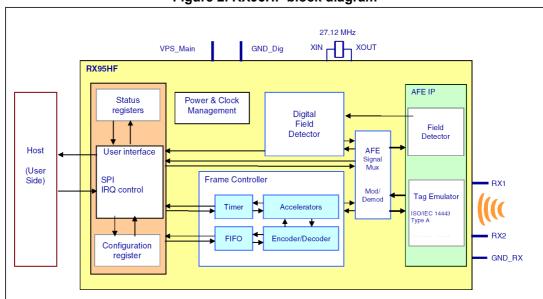

Figure 2. RX95HF block diagram

RX95HF Description

## 1.2 List of terms

Table 1. List of terms

| Term             | Meaning                        |
|------------------|--------------------------------|
| GND              | Ground                         |
| HFO              | High frequency oscillator      |
| LFO              | Low frequency oscillator       |
| MCU              | Microcontroller unit           |
| NFC              | Near Field Communication       |
| RFID             | Radio Frequency Identification |
| RFU              | Reserved for future use        |
| SPI              | Serial peripheral interface    |
| t <sub>L</sub>   | Low frequency period           |
| t <sub>REF</sub> | Reference time                 |
| WFE              | Wait For Event                 |

# 2 Pin and signal descriptions

ST\_R3 NC ST\_R4 NC NC GND NC ST\_R1 RX1 SSI\_1 RX2 SSI\_0 NC SPI\_SCK GND\_RX SPI\_MOSI 17 VPS SPI\_SS IRQ\_IN IRQ\_OUT  $\frac{8}{100}$ SPI\_MISO  $\frac{1}{2}$ Shaded area represents the dissipation pad. (Must be connected to ground.)

Figure 3. RX95HF pinout description

Table 2. RX95HF pin descriptions

|     | Table 2. NASSIII piii descriptions |                     |                            |                    |  |  |
|-----|------------------------------------|---------------------|----------------------------|--------------------|--|--|
| Pin | Pin name                           | Type <sup>(1)</sup> | Main function              | Alternate function |  |  |
| 1   | ST_R3                              |                     | ST Reserved                |                    |  |  |
| 2   | ST_R4                              |                     | ST Reserved                |                    |  |  |
| 3   | NC                                 |                     | Not connected              |                    |  |  |
| 4   | NC                                 |                     | Not connected              |                    |  |  |
| 5   | RX1                                | I                   | Receiver input 1           |                    |  |  |
| 6   | RX2                                | I                   | Receiver input 2           |                    |  |  |
| 7   | NC                                 |                     | Not connected              |                    |  |  |
| 8   | GND_RX                             | Р                   | Ground (analog)            |                    |  |  |
| 9   | ST_R0                              | 0                   | ST Reserved <sup>(2)</sup> |                    |  |  |
| 10  | NC                                 |                     | Not connected              |                    |  |  |
| 11  | NC                                 |                     | Not connected              |                    |  |  |
| 12  | ĪRQ_IN                             | I <sup>(3)</sup>    | Interrupt input            |                    |  |  |
| 13  | VPS                                | Р                   | Main power supply          |                    |  |  |

6/44

Table 2. RX95HF pin descriptions (continued)

| Pin Pin name Type <sup>(1)</sup> Main function Alternate function |          |                  |                                       |                    |
|-------------------------------------------------------------------|----------|------------------|---------------------------------------|--------------------|
| PIN                                                               | Pin name |                  | Main function                         | Alternate function |
| 14                                                                | ĪRQ_OUT  | O <sup>(4)</sup> | Interrupt output                      |                    |
| 15                                                                | SPI_SS   | I <sup>(5)</sup> | SPI Slave Select (active low)         |                    |
| 16                                                                | SPI_MISO | O <sup>(5)</sup> | SPI Data, Slave Output                |                    |
| 17                                                                | SPI_MOSI | I <sup>(5)</sup> | SPI Data, Slave Input (5)             |                    |
| 18                                                                | SPI_SCK  | I <sup>(6)</sup> | SPI serial clock                      |                    |
| 19                                                                | SSI_0    | l (2)            | Select serial communication interface |                    |
| 20                                                                | SSI_1    | J (5)            | Select serial communication interface |                    |
| 21                                                                | ST_R1    | l <sup>(7)</sup> | ST Reserved                           |                    |
| 22                                                                | GND      | Р                | P Ground (digital)                    |                    |
| 23                                                                | NC       |                  | Not connected                         |                    |
| 24                                                                | NC       |                  | Not connected                         |                    |
| 25                                                                | NC       |                  | Not connected                         |                    |
| 26                                                                | NC       |                  | Not connected                         |                    |
| 27                                                                | NC       |                  | Not connected                         |                    |
| 28                                                                | NC       |                  | Not connected                         |                    |
| 29                                                                | XIN      |                  | Crystal oscillator input              |                    |
| 30                                                                | XOUT     |                  | Crystal oscillator output             |                    |
| 31                                                                | GND_TX   | Р                | Ground (RF drivers)                   |                    |
| 32                                                                | ST_R5    |                  | ST Reserved                           |                    |

- 1. I: Input, O: Output, and P: Power
- 2. Must add a capacitor to ground (~1 nF).
- 3. Pad internally connected to a Very Weak Pull-up to VPS.
- 4. Pad internally connected to a Weak Pull-up to VPS.
- 5. Must not be left floating.
- 6. Pad internally connected to a Weak Pull-down to GND.
- 7. Pad input in High Impedance. Must be connected to VPS.

## 3 Power management and operating modes

### 3.1 Operating modes

The RX95HF has 2 operating modes: Wait for Event (WFE) and Active. In Active mode, the RX95HF communicates actively with an NFC reader or an external host (an MCU, for example).

The RX95HF can switch from one mode to another.

Table 3. RX95HF operating modes and states

| Mode                       | State                   | Description                                                                                                    |  |  |
|----------------------------|-------------------------|----------------------------------------------------------------------------------------------------|--|--|
|                            | Power-up                | This mode is accessible directly after POR.  Low level on IRQ_IN pin (longer than 10 µs) is the only wakeup source. LFO (low-frequency oscillator) is running in this state.     |  |  |
| Wait For<br>Event<br>(WFE) | Hibernate               | Lowest power consumption state. The RX95HF has to be woken-up in order to communicate. Low level on $\overline{IRQ\_IN}$ pin (longer than 10 $\mu$ s) is the only wakeup source. |  |  |
| (*** =)                    | Sleep/Field<br>Detector | Low power consumption state. Wakeup source is configurable:  – IRQ_IN pin  – Field Detector  LFO (low-frequency oscillator) is running in this state.                            |  |  |
|                            | Ready                   | In this mode, the RX95HF waits for a command (PROTOCOLSELECT,) from the external host via the serial interface (SPI).                                                            |  |  |
| Active                     | Tag Emulation           | The RX95HF can communicate as a tag with an external reader. The tag application is located in the Host and communicates with the RX95HF via the serial interface (SPI).         |  |  |

Hibernate, and Sleep/Field Detector states can only be activated by a command from the external host. As soon as any of these three states are activated, the RX95HF can no longer communicate with the external host. It can only be woken up.

8/44 DocID023884 Rev 3

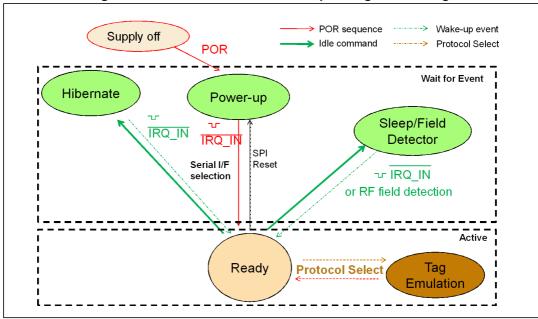

Figure 4. RX95HF initialization and operating state change

### 3.2 Startup sequence

Afte<u>r</u> the power supply is established at power-on, the RX95HF waits for a low pulse on the pin  $\overline{IRQ_IN}$  ( $t_1$ ) before automatically selecting the external interface (SPI) and entering Ready state after a delay ( $t_3$ ).

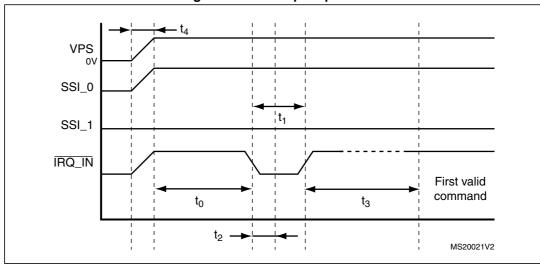

Figure 5. Power-up sequence

1. Pin IRQ\_IN low level < 0.2 VPS\_Main.

Note: When RX95HF leaves WFE mode (from Power-up, Hibernate, or Sleep/Field Detector) following an IRQ\_IN low level pulse.

577

Figure 5 shows the power-up sequence for a RX95HF device; where,

t<sub>0</sub> is the initial wake-up delay
t<sub>1</sub> is the minimum interrupt width
t<sub>2</sub> is the delay for the serial interface selection
t<sub>3</sub> is the HFO setup time (t<sub>SU(HFO)</sub>)
t<sub>4</sub> is the V<sub>PS</sub> ramp-up time from 0V to VPS
t<sub>0</sub> µs (minimum)
10 ms (maximum)
200 µs (minimum) and
10 ms (max. by design validation)

Note: VPS must be 0V before executing the start-up sequence.

The serial interface is selected after the following falling edge of pin  $\overline{IRQ\_IN}$  when leaving from POR or Hibernate state.

Table 4 lists the signal configuration used to select the serial communication interface.

Table 4. Select serial communication interface selection table

| Pin   | Serial interface (SPI) |
|-------|------------------------|
| SSI_0 | 1                      |
| SSI_1 | 0                      |

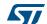

### 4 Communication protocols

### 4.1 Serial peripheral interface (SPI)

#### 4.1.1 Polling mode

In order to send commands and receive replies, the application software has to perform 3 steps.

- 1. Send the command to the RX95HF.
- 2. Poll the RX95HF until it is ready to transmit the response.
- 3. Read the response.

The application software should never read data from the RX95HF without being sure that the RX95HF is ready to send the response.

The maximum allowed SPI communication speed is f<sub>SCK</sub>.

A Control byte is used to specify a communication type and direction:

- 0x00: Send command to the RX95HF
- 0x03: Poll the RX95HF
- 0x02: Read data from the RX95HF
- 0x01: Reset the RX95HF

The SPI\_SS line is used to select a device on the common SPI bus. The SPI\_SS pin is active low.

When the  $\overline{\text{SPI\_SS}}$  line is inactive, all data sent by the Master device is ignored and the MISO line remains in High Impedance state.

Figure 6. Sending command to RX95HF

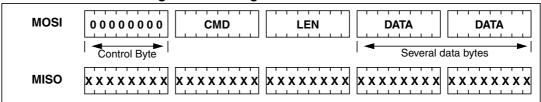

Figure 7. Polling the RX95HF until it is ready

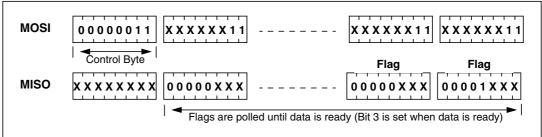

Table 5. Interpretation of flags

| Bit   | Meaning (Application point of view)        |  |  |  |
|-------|--------------------------------------------|--|--|--|
| [7:4] | lot significant                            |  |  |  |
| 3     | Data can be read from the RX95HF when set. |  |  |  |
| 2     | Data can be sent to the RX95HF when set.   |  |  |  |
| [1:0] | Not significant                            |  |  |  |

Figure 8. Reading data from RX95HF

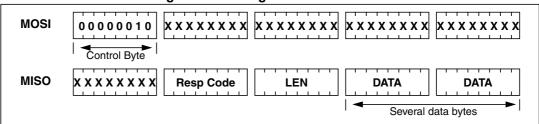

Data must be sampled at the rising edge of the SCK signal.

'Sending', 'Polling' and 'Reading' commands must be separated by a high level of the SPI\_SS line. For example, when the application needs to wait for data from the RX95HF, it asserts the SPI\_SS line low and issues a 'Polling' command. Keeping the SPI\_SS line low, the Host can read the Flags Waiting bit which indicates that the RX95HF can be read. Then, the application has to assert the SPI\_SS line high to finish the polling command. The Host asserts the SPI\_SS line low and issues a 'Reading' command to read data. When all data is read, the application asserts the SPI\_SS line high.

The application is not obliged to keep reading Flags using the Polling command until the RX95HF is ready in one command. It can issue as many 'Polling' commands as necessary. For example, the application asserts  $\overline{SPI\_SS}$  low, issues 'Polling' commands and reads Flags. If the RX95HF is not ready, the application can assert  $\overline{SPI\_SS}$  high and continue its algorithm (measuring temperature, communication with something else). Then, the application can assert  $\overline{SPI\_SS}$  low again and again issue 'Polling' commands, and so on, as many times as necessary, until the RX95HF is ready.

Note that at the beginning of communication, the application does not need to check flags to start transmission. The RX95HF is assumed to be ready to receive a command from the application.

Figure 9. Reset the RX95HF

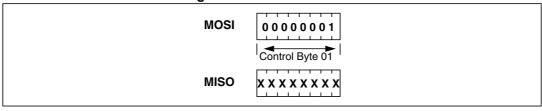

To reset the RX95HF using the SPI, the application sends the SPI Reset command (Control Byte 01, see *Figure 9*) which starts the internal controller reset process and puts the RX95HF into Power-up state. The RX95HF will wake up when pin IRQ\_IN goes low. The RX95HF reset process only starts when the SPI\_SS pin returns to high level.

Caution: SPI communication is MSB first.

12/44 DocID023884 Rev 3

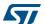

### 4.1.2 Interrupt mode

When the RX95HF is configure to use the SPI serial interface, pin  $\overline{IRQ\_OUT}$  is used to give additional information to user. When the RX95HF is ready to send back a reply, it sends an Interrupt Request by setting a low level on pin  $\overline{IRQ\_OUT}$ , which remains low until the host reads the data.

The application can use the Interrupt mode to skip the polling stage.

Caution: SPI communication is MSB first.

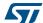

Commands RX95HF

### 5 Commands

#### 5.1 Command format

• The frame from the Host to the RX95HF has the following format:

<CMD><Len><Data>

• The frame from the RX95HF to Host has the following format:

<RespCode><Len><Data>

These two formats are available in SPI mode.

Fields <Cmd>, <RespCode> and <Len> are always 1 byte long. <Data> can be from 0 to 253 bytes.

Note:

The ECHO command is an exception as it has only one byte (0x55).

The following symbols correspond to:

>>> Frame sent by the Host to RX95HF

<<< Frame sent by the RX95HF to the Host

### 5.2 List of commands

Table 6 summarizes the available commands.

Table 6. List of RX95HF commands

| Code | Command        | Description                                                                                                    |  |
|------|----------------|----------------------------------------------------------------------------------------------------|--|
| 0x01 | IDN            | Requests short information about the RX95HF and its revision.                                                                                                    |  |
| 0x02 | PROTOCOLSELECT | Selects the RF communication protocol and specifies certain protocol-related parameters.                                                                                                    |  |
| 0x03 | POLLFIELD      | Returns the current value of the FieldDet flag.                                                                                                    |  |
| 0x05 | LISTEN         | Listens for data using previously selected protocol.                                                                                                    |  |
| 0x06 | SEND           | Sends data using previously selected protocol.                                                                                                    |  |
| 0x07 | IDLE           | Switches the RX95HF into a low consumption Wait for Event (WFE) mode (Power-up, Hibernate, or Sleep/Field Detector), specifies the authorized wake-up sources and waits for an event to exit to Ready state. |  |
| 0x08 | RDREG          | Reads Wake-up event register or the Analog Register Configuration (ACC_A) register.                                                                                                    |  |
| 0x09 | WRREG          | Writes Analog Register Configuration (ACC_A) register or writes index of ACC_A register address.                                                                                                    |  |
| 0x0D | ACFILTER       | Enables or disables the anti-collision filter for ISO/IEC 14443 Type A protocol.                                                                                                    |  |
| 0x55 | Есно           | RX95HF performs a serial interface ECHO command (reply data $0x55$ or stops the Listening state when a listen command has been sent without error).                                                          |  |
| (    | Other codes    | ST Reserved                                                                                                    |  |

RX95HF Commands

### 5.3 IDN command (0x01) description

The IDN command (0x01) gives brief information about the RX95HF and its revision.

Table 7. IDN command description

| Direction | Data                    | Comments                                 | Example                                                                                                    |  |
|-----------|-------------------------|------------------------------------------|----------------------------------------------------------------------------------------------------|--|
| Host to   | 0x01                    | Command code                             | >>>0x0100                                                                                                    |  |
| RX95HF    | 0x00                    | Length of data                           |                                                                                                    |  |
|           | 0x00                    | Result code                              | <<0x0000F4E4643204653324A41535                                                                                                    |  |
|           | <len></len>             | Length of data                           | 34002ACE                                                                                                    |  |
| RX95HF to | <device id=""></device> | Data in ASCII format (13 bytes)          | In this example,<br><<0x4E4643204653324A4153543400                                                                                           |  |
| Host      | <rom crc=""></rom>      | CRC calculated for ROM content (2 bytes) | : 'NFC FS2JAST4', #4 (Last Character of NFC FS2JAST4 means ROM code revision 4.)  0x2ACE: CRC of ROM (real CRC may differ from this example) |  |

It takes approximately 6 ms to calculate the CRC for the entire ROM. The application must allow sufficient time for waiting for a response for this command.

### 5.4 Protocol Select command (0x02) description

This command selects the RF communication protocol and prepares the RX95HF for communication with a reader.

Table 8. Protocol Select command description

| Direction         | Data                      | Comments                                                              | Example                                                                                                    |
|-------------------|---------------------------|-----------------------------------------------------------------------|----------------------------------------------------------------------------------------------------|
|                   | 0x02                      | Command code                                                          |                                                                                                    |
|                   | <len></len>               | Length of data                                                        | See Table 9: List of <parameters></parameters>                                                                                                    |
| Host to<br>RX95HF | <protocol></protocol>     | Protocol codes:<br>12: ISO/IEC 14443-A                                | values for different protocols (Tag Emulation) for a detailed example.  >>>0x02021208  <<<0x0000 Protocol is successfully selected  <<<0x8200 Invalid command length  <<0x8300 Invalid protocol |
|                   | <parameters></parameters> | Each protocol has a different set of parameters. See <i>Table 9</i> . |                                                                                                    |
| RX95HF to         | 0x00                      | Result code                                                           |                                                                                                    |
| Host              | 0x00                      | Length of data                                                        |                                                                                                    |
| RX95HF to         | 0x82                      | Error code                                                            |                                                                                                    |
| Host              | 0x00                      | Length of data                                                        |                                                                                                    |
| RX95HF to         | 0x83                      | Error code                                                            |                                                                                                    |
| Host              | 0x00                      | Length of data                                                        |                                                                                                    |

When the application selects a protocol, the RX95HF performs all necessary settings: it will choose the appropriate reception and transmission chains.

Commands RX95HF

Table 9. List of <Parameters> values for different protocols (Tag Emulation)

| Protocol                   | Code                 |        |     | Parameters                                                                                          | Examples of commands                                                                                   |
|----------------------------|----------------------|--------|-----|----------------------------------------------------------------------------------------------------|----------------------------------------------------------------------------------------------------|
| (Card)                     | (Card) Code Byte Bit |        |     | Function                                                                                            | Comments                                                                                               |
|                            |                      |        | 7:6 | Transmission data rate 00: 106 Kbps 01: 212 Kbps <sup>(1)</sup> 10: 424 Kbps <sup>(1)</sup> 11: RFU |                                                                                                    |
| ISO/IEC<br>14443<br>Type A | 0x12                 | 0x12 0 | 5:4 | Reception data rate 00: 106 Kbps 01: 212 Kbps <sup>(1)</sup> 10: 424 Kbps <sup>(1)</sup> 11: RFU    | >>>0x02021208 <><0x0000 Tag Emulation for ISO/IEC 14443 Type A, Data rate is 106 Kbps for both up- and |
|                            |                      |        | 3   | 0: Return an error, if no RF field<br>1: Wait for RF field                                          | down-links.                                                                                            |
|                            |                      |        | 2   | RFU                                                                                                 |                                                                                                    |
|                            |                      |        | 1   | 0: HFO<br>1: ClkRec                                                                                 |                                                                                                    |
|                            |                      |        | 0   | RFU                                                                                                 |                                                                                                    |

<sup>1.</sup> Not qualified for this version.

RX95HF Commands

## 5.5 Pollfield command (0x03) description

This command returns the current value of the FieldDet flag.

Table 10. POLLFIELD command description

| Direction         | Data                  | Comments                                                                                                    | Example                                                                                                    |  |  |  |
|-------------------|-----------------------|----------------------------------------------------------------------------------------------------|----------------------------------------------------------------------------------------------------|--|--|--|
|                   | 03                    | Command code                                                                                                    |                                                                                                    |  |  |  |
|                   | <len></len>           | Length of data                                                                                                    | >>>0x0300 Check if RF Field is ON or OFF                                                                                                    |  |  |  |
| Host to<br>RX95HF | <flags></flags>       | RF field presence<br>(Optional):<br>01: Wait for RF field<br>appearance<br>00: Wait for RF field<br>disappearance | >>> 0x0303010FFF - Wait for RF<br>Field appearance for (16*256)/13.56 µs<br>Flags, Presc and Timer parameters<br>are optional. They must be specidfied if<br>the application has to wait for RF field<br>appearance or disappearance. |  |  |  |
|                   | <presc></presc>       | Timer prescaler (Optional)                                                                                        | The time to wait is<br>(Presc+1)*(Timer+1)/13.56 µs.                                                                                                    |  |  |  |
|                   | <timer></timer>       | Timer time-out (Optional)                                                                                         |                                                                                                    |  |  |  |
|                   | 00                    | Result code                                                                                                    |                                                                                                    |  |  |  |
| RX95HF to<br>Host | 01 Length of data     |                                                                                                    | <pre>&lt;&lt;&lt;0x00000 or 0x000100 (No RF field detected) or 0x000101 (RF field</pre>                                                                                                    |  |  |  |
|                   | <fielddet></fielddet> | 01, if FieldDet is set.<br>Otherwise, 00.                                                                         | detected)                                                                                                    |  |  |  |

Table 11. Response for <PollField> command

| Function  | Explanation                                    |    |    | Response example | Comments                                                        |  |
|-----------|------------------------------------------------|----|----|------------------|-----------------------------------------------------------------|--|
|           | Response                                       | 00 | 01 | 01 or 00         | This command returns the                                        |  |
| Pollfield | Result code                                    |    |    |                  | current state of the RF field.                                  |  |
|           | Length of data field                           |    |    |                  | <<<0x0000 or                                                    |  |
|           | Bits [7:1]: RFU Bit 0: Field detected (if set) |    |    |                  | 0x000100 (No RF field detected) or 0x000101 (RF field detected) |  |

## 5.6 Listen command (0x05) description

In Tag Emulation mode, this command waits for a command from an external reader. Before sending this command, the application must select a protocol.

Table 12. LISTEN command description

| Direction | Data | Comments       | Example                                                       |  |  |
|-----------|------|----------------|---------------------------------------------------------------|--|--|
| Host to   | 05   | Command code   | 0x0500: Enters a Listening mode                               |  |  |
| RX95HF    | 00   | Length of data | where the RX95HF waits for a command from an external reader. |  |  |
| RX95HF to | 00   | Result code    | 0x0000: No error. Confirmation that                           |  |  |
| Host      | 00   | Length of data | RX95HF now is in Listening mode.                              |  |  |

Commands RX95HF

Table 12. LISTEN command description (continued)

| Direction         | Data | Comments       | Example                                                |
|-------------------|------|----------------|--------------------------------------------------------|
| RX95HF to         | 82   | Error code     | 0x8200: Invalid command length                         |
| Host              | 00   | Length of data | 0x6200. Ilivaliu commanu lengin                        |
|                   | 83   | Error code     |                                                        |
| RX95HF to<br>Host | 00   | Length of data | 0x8300: Invalid protocol or protocol is not supported. |
| RX95HF to         | 8F   | Error code     | 0x8F00: No field. Command cannot be                    |
| Host              | 00   | Length of data | executed because there is no external field.           |

After reception of the LISTEN command and the return of a 'No error' confirmation, the RX95HF enters Listening mode. The host controller has to use SPI Poll mode or IRQ\_OUT pin to detect when a receive frame is available in the RX95HF buffer. The RX95HF will exit Listening mode as soon it receives the ECHO command (0x55) from the Host Controller (MCU) or a command from an external reader (not including commands supported by the ACFILTER command listed in *Table 29*).

In all cases, the RX95HF will send data or an error code to the Host controller (MCU).

The Echo command (0x55) allows exiting Listening mode. In response to the Echo command, the RX95HF sends 0x55 + 0x8500 (error code of the Listening state cancelled by the MCU).

Possible return codes are listed in Table 13.

Table 13. Response codes from the RX95HF in Listening mode

| Direction | Data          | Comments                                                | Example                                                                     |  |  |
|-----------|---------------|---------------------------------------------------------|-----------------------------------------------------------------------------|--|--|
|           | 80            | Result code                                             | <<0x8005E050BCA508                                                          |  |  |
| RX95HF to | <len></len>   | Length of data                                          | The request from the Reader is                                              |  |  |
| Host      | <data></data> | Data received.<br>Interpretation depends on<br>protocol | decoded. This is an example of a response in ISO/IEC 14443 Type A protocol. |  |  |
| RX95HF to | 85            | Error code                                              | <<<0x8500 Listening mode was                                                |  |  |
| Host      | 00            | Length of data                                          | cancelled by the application                                                |  |  |
| RX95HF to | 86            | Error code                                              | <><0x8600 Communication error                                               |  |  |
| Host      | 00            | Length of data                                          | Communication end                                                           |  |  |
| RX95HF to | 88            | Error code                                              | -<<0x8800 <b>Invalid SO</b> F                                               |  |  |
| Host      | 00            | Length of data                                          | 1 CCC UX0000 IIIVallu SOF                                                   |  |  |
| RX95HF to | 89            | Error code                                              | <<<0x8900 Receive buffer overflow                                           |  |  |
| Host      | 00            | Length of data                                          | (too many bytes received)                                                   |  |  |
| RX95HF to | 8A            | Error code                                              | <<<0x8A00 Framing error (start bit=0,                                       |  |  |
| Host      | 00            | Length of data                                          | stop bit=1)                                                                 |  |  |

RX95HF Commands

Table 13. Response codes from the RX95HF in Listening mode (continued)

| Direction | Data | Comments       | Example                              |
|-----------|------|----------------|--------------------------------------|
| RX95HF -  | 8E   | Error code     | <<<0x8E00 Reception lost without EOF |
| Host      | 00   | Length of data | received                             |

If the request from the Reader was received and decoded correctly, the RX95HF will send data back to the Host (Tag Emulation application). This is explained in *Table 14*.

Table 14. Data format sent to the Host in Listening mode

| Protocol          | Explanation                    |        | Response example |                |    |      |    | Comments                   |
|-------------------|--------------------------------|--------|------------------|----------------|----|------|----|----------------------------|
|                   | Request example                | 80     | 0A               | 9370800F8C8E   | 8D | 4E01 | 08 |                            |
|                   | Result code                    |        |                  |                |    |      |    |                            |
|                   | Length of entire da            | ta fie | ld               |                |    |      |    |                            |
|                   | Data received from             | read   | ler              | •              |    |      |    |                            |
| ISO/IEC-<br>14443 | Received value of BCC (if any) |        |                  |                |    |      |    | <<<0x80 0A                 |
| Type A            | Received value of CRC (if any) |        |                  |                |    |      |    | 9370800F8C8E<br>8D 4E01 08 |
|                   | 7: RFU                         |        |                  |                |    |      | -  |                            |
|                   | 6: RFU                         |        |                  |                |    |      |    |                            |
|                   | 5: CRC error                   |        |                  |                |    |      |    |                            |
|                   | 4: Parity error                |        |                  |                |    |      |    |                            |
|                   | 3:0: number of sign            | ificar | nt bits          | s in last byte |    |      |    |                            |

### 5.7 Send command (0x06) description

This command immediately sends data to the reader using the Load Modulation method without waiting for a reply.

Before sending this command, the application must select a communication protocol.

Table 15. SEND command description

| Direction | Data                 | Comments                                 | Example                                                                          |  |  |
|-----------|----------------------|------------------------------------------|----------------------------------------------------------------------------------|--|--|
|           | 06                   | Command code                             | Depends on protocol previously                                                   |  |  |
| Host to   | <len></len>          | Length of data                           | selected!                                                                        |  |  |
| RX95HF    | <data></data>        | Data and additional parameter to be sent | >>>0x0606D07387080028: Emulatio of TAG response in ISO/IEC 14443 Type A protocol |  |  |
| RX95HF to | 00                   | Result code                              | <<<0x0000                                                                        |  |  |
| Host      | 00                   | Length of data                           | Data was successfully sent                                                       |  |  |
| RX95HF to | 5HF to 82 Error code |                                          | <<<0x8200 Invalid length (for example                                            |  |  |
| Host      | 00                   | Length of data                           | Length=0 where it is not possible)                                               |  |  |
| RX95HF to | 83                   | Error code                               | <<<0x8300 Invalid protocol previously                                            |  |  |
| Host      | 00                   | Length of data                           | selected by Select Protocol command                                              |  |  |

Commands RX95HF

**Protocol Explanation** Response example Comments Send example 06 03 0400 80 Command code Length of entire data field Data ISO/IEC-14443 >>>0x0603040008 Parameter: Type A 7:6: RFU 5: Append CRC 4: RFU (Do not append parity) 3:0: Number of significant bits in first byte

Table 16. Format of data to be sent using SEND command

### 5.8 Idle command (0x07) description

This command switches the RX95HF into low consumption mode and defines the way to return to Ready state.

The Result code contains the Wake-up flag register value indicating to the application the wake-up event that caused the device to exit WFE mode.

| Direction         | Data                | Comments                                                                | Example                                                                                                    |  |  |
|-------------------|---------------------|-------------------------------------------------------------------------|----------------------------------------------------------------------------------------------------|--|--|
|                   | 07                  | Command code                                                            | Example of switch from Active                                                                               |  |  |
|                   | 0E                  | Length of data                                                          | mode to Hibernate state (wake-up by low pulse on IRQ_IN pin):                                               |  |  |
|                   | <wu source=""></wu> | Specifies authorized wake-<br>up sources and the LFO<br>frequency       | >>>0x07 0E 08 04 00 04 00 18 00 00 00 00 00 00 00 00                                                        |  |  |
|                   | EnterCtrlL          | Settings to enter WFE                                                   | Example of switch from Active to                                                                            |  |  |
| Host to           | EnterCtrlH          | mode: 0x0400, 0x0100 or 0x0142                                          | WFE mode (Sleep) (wake-up by low pulse on IRQ_IN pin):                                                      |  |  |
| RX95HF            | WUCtrlL             | Settings to wake-up from                                                | >>>0x07 0E 08 01 00 38 00 18 00 00 60 00 00 00 00 00                                                        |  |  |
|                   | WUCtrlH             | WFE mode: 0x0400 or 0x3800                                              |                                                                                                    |  |  |
|                   | LeaveCtrlL          |                                                                         | Example of switch from Active mode to WFE mode (Field                                                       |  |  |
|                   | LeaveCtrlH          | Settings to leave WFE mode (Default value = 0x1800)                     | Detector) with wake-up by Field Detection: >>> 0x07 0E 04 01 42 38 00 18 00 00 60 00 00 00 00               |  |  |
|                   | 0x00                | Result code                                                             | This response is sent only when RX95HF exits WFE mode.                                                      |  |  |
|                   | 0x01                | Length of data                                                          |                                                                                                    |  |  |
| RX95HF to<br>Host | <data></data>       | Data (Wake-up source): 0x04: Field detect 0x08: Low pulse on IRQ_IN pin | <pre>&lt;&lt;0x000104 Wake-up by field detect &lt;&lt;&lt;0x000108 Wake-up by low pulse on IRQ_IN pin</pre> |  |  |

Table 17. IDLE command description

RX95HF Commands

Table 17. IDLE command description (continued)

| Direction | Data | Comments       | Example                   |
|-----------|------|----------------|---------------------------|
| RX95HF to | 0x82 | Error code     | <<<0x8200 Invalid command |
| Host      | 0x00 | Length of data | length                    |

#### 5.8.1 Idle command parameters

The Idle command (Host to RX95HF) has the following structure (all values are hexadecimal):

Table 18. Idle command structure

| 07           | 0E          | xx        | yy zz         | yy zz      | yy zz         |
|--------------|-------------|-----------|---------------|------------|---------------|
| Command code | Data length | WU source | Enter Control | WU Control | Leave Control |

Table 19. Summary of Idle command parameters

| Parameter     | Description                                                                                                    |  |  |
|---------------|----------------------------------------------------------------------------------------------------|--|--|
| Command code  | This byte is the command code. '07' represents the Idle command. This command switches the device from Active mode to WFE mode.                                |  |  |
| Data length   | This byte is the length of the command in bytes. Its value depends on the following parameter values.                                                          |  |  |
| WU Source     | This byte defines the authorized wake-up sources in the Wake-up source register. Predefined values are:  0x04: Field Detector0x08: Low pulse on IRQ_IN         |  |  |
| Enter Control | These two bytes (EnterCtrlL and EnterCtrlH) define the resources when entering WFE mode.  0x0400: Hibernate0x0142: Sleep (if Field Detector source is enabled) |  |  |
| WU Control    | These two bytes (WuCtrlL and WuCtrlH) define the wake-up resources.  0x0400: Hibernate  0x3800: Sleep                                                          |  |  |
| Leave Control | These two bytes (LeaveCtrlL and LeaveCtrlH) define the resources when returning to Ready state. $0 \times 1800$ : Hibernate $0 \times 1800$ : Sleep            |  |  |

#### 5.8.2 Optimizing wake-up conditions

Using the Wake-up source register, it is possible to cumulate sources for a wake-up event. It is strongly recommended to always set an external event as a possible wake-up source.

To cumulate wake-up sources, simply set the corresponding bits in the Wake-up source register. For example, to enable a wake-up when an RF field is detected (bit 1 set to '1') or on a low pulse on pin IRQ\_IN (bit 3 set to '1'), set the register to 0x0A.

#### 5.8.3 Using various techniques to return to Ready state

The Idle command and reply set offers several benefits to users by enabling various methods to return the RX95HF to Ready state. Some methods are nearly automatic, such as waiting for a timer overflow or a field detection, but others consume more power compared to the ones requesting a host action. A description of each method follows below.

Commands RX95HF

#### Default setting: from POR to Ready state

After power-on, the RX95HF enters Power-up state.

To wake up the RX95HF and set it to Ready state, the user must send a low pulse on the IRQ\_IN pin. The RX95HF then automatically selects the external interface (SPI) and enters Ready state and is able to accept commSands after a delay of approximately 6 ms (t<sub>3</sub>).

#### From Ready state to Hibernate state and back to Ready state

In Hibernate state, most resources are switched off to achieve an ultra-low power consumption.

The only way the RX95HF can wake-up from Hibernate state is by an external event (low pulse on pin IRQ IN).

A basic Idle command is:

```
>>>0x07 0E 08 04 00 04 00 18 00 00 00 00 00 00 00 00
```

Note:

The Wake-up flag value is NOT significant when returning to Ready state from Hibernate state or after a POR.

#### From Ready state to Sleep state and back to Ready state

Wake-up by external event (low pulse on IRQ\_IN)

In Sleep or Power-up states, operating resources are limited in function of the selected wake-up source to achieve a moderate power consumption level.

An Idle command example when wake-up source is pin IRQ\_IN:

>>>0x07 0E 08 01 00 38 00 18 00 00 60 00 00 00 00 00

### 5.9 Read Register (RdReg) command (0x08) description

This command is used to read the Wakeup register.

Table 20. RDREG command description

| Direction         | Data                | Comments                | Example                                                                      |
|-------------------|---------------------|-------------------------|------------------------------------------------------------------------------|
|                   | 0x08                | Command code            |                                                                              |
|                   | 0x03                | Length of data          |                                                                              |
| Host to<br>RX95HF | 0x62 <b>or</b> 0x69 | Register address        | Ex 1. >>>0x0803690100  Reads the ACC A register. (1)                         |
| 11/33111          |                     | Register size           |                                                                              |
|                   | 0x00                | ST Reserved             |                                                                              |
|                   | 0x00                | Result code <<<0x000127 | *******                                                                      |
| RX95HF to<br>Host | <len></len>         | Length of data          | See Section 5.10: Write Register (WrReg) command (0x09) description for more |
| поѕі              | <regdata></regdata> | Register data           | information on received register data.                                       |
| RX95HF to<br>Host | 0x82                | Error code              |                                                                              |
|                   | 0x00                | Length of data          | <<<0x8200 Invalid command length                                             |

<sup>1.</sup> This command must be preceded by the setting of the ACC\_A register index (0x0903680004).

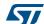

RX95HF Commands

Note:

The Management of the Analog Register Configuration register (ACC\_A) is described in Section 5.10: Write Register (WrReg) command (0x09) description.

### 5.10 Write Register (WrReg) command (0x09) description

The Write Register (WRREG) command (0x09) is used to:

- set the Analog Register Configuration address index value before reading or overwriting the Analog Register Configuration register (ACC\_A) value
- set the Analog Register Configuration register (ACC\_A) value
  - Bits [7:6] are ST Reserved and must be set to '0'
  - Bits [5:4] set the Demodulator Sensitivity ('00' = AM 10% or '10' = AM 100%)
  - Bits [3:0] set the Load Modulation Index ('0001' = minimum load modulation, '0111'
     = default value, '1111' = maximum load modulation). The user can adjust this value to better fit his application.

### 5.10.1 Improving RF performance

Adjusting the Load Modulation Index and Demodulator Sensitivity parameters in Card Emulation mode helps improve application behavior.

The default value of these parameters ( $Table\ 21$ ) is set by the ProtocolSelect command, but they can be overwritten using the Write Register (WRREG) command ( $0 \times 09$ ). Table 22 and Table 23 list possible values for the Load Modulation Index and Demodulator Sensitivity parameters respectively.

This new configuration is valid until a new PROTOCOLSELECT or Write Register (of register ACC\_A) command is executed. Register values are cleared at power off.

Table 21. WRREG command description (Load Modulation Index and Demodulator Sensitivity)

| Direction                                                                          | Data                      | Comments                                                                       | Example                                      |
|------------------------------------------------------------------------------------|---------------------------|--------------------------------------------------------------------------------|----------------------------------------------|
|                                                                                    | 0x09                      | Command code                                                                   |                                              |
|                                                                                    | 0x03 <b>or</b> 0x04       | Length of data                                                                 |                                              |
|                                                                                    | 0x68 index                |                                                                                | >>>0x0903680004 Set Analog Register Index to |
| Host to<br>RX95HF                                                                  | 0x00 <b>or</b><br>0x01    | Flag Increment address or not after Write command                              | 0x04 (ACC_A) <sup>(1)</sup>                  |
|                                                                                    |                           | _                                                                              | >>>0x090468010425<br>Update ACC_A to 0x25    |
| 0xXX New value for Demodulator Sensitivity at Load Modulation (See Section 5.10.1) |                           | New value for Demodulator Sensitivity and Load Modulation (See Section 5.10.1) |                                              |
| RX95HF to                                                                          | (95HF to 0x00 Result code |                                                                                | <<<0x0000                                    |
| Host                                                                               | 0x00                      | Length of data (= RegCount)                                                    | Register written                             |

<sup>1.</sup> This command must be executed before reading the ACC\_A register (0x0903680004).

Commands RX95HF

#### How to modify Analog Register Configuration register (ACC\_A) values

1. Use the ProtocolSelect command ( $0 \times 02$ ) to select the correct communication protocol.

For example, to select the ISO/IEC 14443-A card emulation protocol:

Send ProtocolSelect command: >>0x02021208 RX95HF reply: <<0x0000

2. Read the Analog Register Configuration register (ACC A) value.

a) Write the ACC\_A register index at 0x04: >>>0x0903680004

**RX95HF reply**: <<<0x0000

b) Read the ACC\_A register value: >>>0x0803690100

**RX95HF reply**: <<<0x0127

In this example, the ACC\_A register value is 0x27, where "2" is the Demodulator Sensitivity and "7" is the Load Modulation Index.

3. Modify the Load Modulation Index values with 0x25.

Write the ACC\_A register index: >>>0x090468010425

**RX95HF reply**: <<<0x0000

4. Read the Analog Configuration register (ACC\_A) value.

a) Write the ACC\_A register index at 0x04: >>0x0903680004

**RX95HF reply**: <<<0x0000

b) Read the ACC\_A register value: >>>0x0803690100

**RX95HF reply**: <<<0x0125

#### **Load Modulation Index and Demodulator Sensitivity values**

#### Table 22. Possible Load Modulation Index values

| Code (bits [3:0] of ACC_A register) | 1    | 2 | <br>7   | : | E | F    |
|-------------------------------------|------|---|---------|---|---|------|
| Load Modulation Index               | Min. |   | Default |   |   | Max. |

#### Table 23. Possible Demodulator Sensitivity values

| Code (bits [5:4] of ACC_A register) | 0x1 | 0x2  |
|-------------------------------------|-----|------|
| Demodulator Sensitivity (1)         | 10% | 100% |

<sup>1.</sup> Characterized by design simulation.

Note: Bits [7:6] of ACC\_A register are RFU and must set to '0'.

RX95HF Commands

## 5.11 AcFilter command (0x0D) description

This command activates/deactivates the anti-collision filter in Type A Tag Emulation mode. The following tables define the command and response fields depending on the AC filter command length.

Table 24. AC filter command description (Command <Len> > 0x02)

| Direction         | Data                        | Comments                                                                                | Example                                                                                                    |
|-------------------|-----------------------------|-----------------------------------------------------------------------------------------|----------------------------------------------------------------------------------------------------|
|                   | 0D                          | Command code                                                                            | General case (LEN ≠ 0x00, 0x01 or                                                                                                    |
|                   | <len></len>                 | Length of data                                                                          | 0x02)<br>>>>0D0B440320880251744AEF2280                                                                                                    |
|                   | <atqa><br/>(2 bytes)</atqa> | Unused and proprietary<br>bits of SAK (protocol bits<br>will be handled by<br>firmware) | Activate filter for 2-cascade anti-collision  Note that the command length can be 7, 11 or 15 bytes depending on UID length:                                                                                                    |
|                   | <sak></sak>                 | Unused and proprietary<br>bits of SAK (protocol bits<br>will be handled by<br>firmware) | 7: for 1-cascade level filter 11: for 2-cascade levels filter 15: for 3-cascade levels filter                                                                                                    |
|                   | <uid 1="" part=""></uid>    | UID for cascade level 1 (Mandatory)                                                     | All other values greater than 2 will result in an 'Invalid command length' error. Values 0, 1 and 2 are defined in the                                                                                                    |
| Host to<br>RX95HF | <uid 2="" part=""></uid>    | UID for cascade level 2 (Optional)                                                      | following tables.                                                                                                    |
|                   | <uid 3="" part=""></uid>    | UID for cascade level 3 (Optional)                                                      | *** Special cases of command ***  LEN = 0x00  >>>0x0D00 De-activate AC Filter (LEN = 0x00)  <<< 0x0001xx0000 AC Filter is successfully deactivated (xx: Table 28 LEN = 0x01  >>>0x0D01xx - Set AC state (see table below)  <<< 0x0000 AC state successfully set LEN = 0x02  >>> 0x0D020000 - Returns AC state without deactivating filter  <<< 0x0001xx AC state (xx: Table 28 |
|                   | 00                          | Result code                                                                             | AC Filter is successfully activated.                                                                                                    |
| RX95HF to<br>Host | 00                          | Length of data                                                                          | <pre>AC Filter is successfully deactivated (LEN = 0x00). &lt;&lt;&lt;0x0001XX0000 (where XX is ST Reserved)</pre>                                                                                                    |
| RX95HF to         | 82                          | Error code                                                                              | <<<0x8200                                                                                                    |
| Host              | 00                          | Length of data                                                                          | Invalid command length                                                                                                    |

Commands RX95HF

Table 25. AC filter command description (Command <Len> = 0x00)

| Direction         | Data                              | Comments              | Example                                                                      |  |
|-------------------|-----------------------------------|-----------------------|------------------------------------------------------------------------------|--|
|                   | 0D Command code                   |                       | If <len> = 0x00, AC filter is deactivated</len>                              |  |
| Host to<br>RX95HF | <len></len>                       | Length of data (0x00) | and response will return Tag Emulation state. >>>0x0D00 Deactivate AC Filter |  |
|                   | 00                                | Result code           | AC filter is deactivated and response v                                      |  |
| RX95HF to         | 01                                | Length of data        | return Tag Emulation state.                                                  |  |
| Host              | уу                                | Tag Emulator state    | where yy is the Tag Emulation state ( <i>Table 28</i> ).                     |  |
| RX95HF to         | RX95HF to 82 Error code <<<0x8200 |                       | <<<0x8200                                                                    |  |
| Host              | 00                                | Length of data        | Invalid command length                                                       |  |

### Table 26. AC filter command description (Command <Len> = 0x01)

| Direction         | Data                                             | Comments           | Example                                                            |
|-------------------|--------------------------------------------------|--------------------|--------------------------------------------------------------------|
|                   | 0D                                               | Command code       | If <len> = 0x01, AC Filter state will be</len>                     |
| Host to<br>RX95HF | $I < I \cdot en > II \cdot enath of data (0x01)$ |                    | forced to yy state ( <i>Table 28</i> ).  >>>0x0D01yy Force new Tag |
|                   |                                                  | Tag Emulator state | Emulation state (yy).                                              |
| RX95HF to         | 00                                               | Result code        | If <len> = 0x01, Tag Emulation state is</len>                      |
| Host              | 00                                               | Length of data     | successfully set.                                                  |
| RX95HF to<br>Host | 82                                               | Error code         | <<<0x8200                                                          |
|                   | 00                                               | Length of data     | Invalid command length                                             |

### Table 27. AC filter command description (Command <Len> = 0x02)

| Direction         | Data        | Comments              | Example                                                        |
|-------------------|-------------|-----------------------|----------------------------------------------------------------|
|                   | 0D          | Command code          | If <len> = 0x02, response will return</len>                    |
| Host to<br>RX95HF | <len></len> | Length of data (0x02) | Tag Emulation state without de-<br>activating the AC filter.   |
| 1000111           | 0000        | ST Reserved           | >>>0x0D020000                                                  |
| RX95HF to<br>Host | 00          | Result code           | If <len> = 0x02, returns Tag Emulation</len>                   |
|                   | 01          | Length of data        | state ( <i>Table 28</i> ) without de-activating the AC filter. |
|                   | УУ          | Tag Emulator state    | <<<0x0001yy                                                    |
| RX95HF to<br>Host | 82          | Error code            | <<<0x8200                                                      |
|                   | 00          | Length of data        | Invalid command length                                         |

RX95HF Commands

| Tag<br>Emulation<br>state | ISO/IEC 14443 - 3 Type A<br>definition | Tag<br>Emulation<br>state | ISO/IEC 14443 - 3 Type A<br>definition |
|---------------------------|----------------------------------------|---------------------------|----------------------------------------|
| 0x00                      | Idle                                   | 0x80                      | Halt                                   |
| 0x01                      | ReadyA                                 | 0x81                      | ReadyA* (1)                            |
| 0x02                      | ReadyB                                 | 0x82                      | ReadyB* (1)                            |
| 0x03                      | ReadyC                                 | 0x83                      | ReadyC* (1)                            |
| 0x04                      | Active                                 |                           |                                        |

Table 28. RX95HF state

The Acfilter command activates or deactivates an anti-collision filter for ISO/IEC 14443A tag protocol. This command also forces or indicates the Card Emulator state.

If the AC filter is not activated, all received commands are stored in the RX95HF buffer before being read by the external microcontroller.

If the AC filter is activated, internal firmware will try to interpret the commands sent by the reader itself and perform an anti-collision sequence. Non-interpreted commands are stored in the RX95HF buffer before being read by the external microcontroller to perform Level 4 of the ISO/IEC 14443 Type A protocol.

The RX95HF is able to interpret and respond to the commands listed in the table below. The device remains in Listening mode after executing these commands.

| Command  | Code             | Definition                      |  |  |
|----------|------------------|---------------------------------|--|--|
| SENS_REQ | 26 (7-bit)       | Sense request                   |  |  |
| ALL_REQ  | 52 (7-bit)       | WakeUp All request              |  |  |
| SDD_REQ  | 93, 95, 97       | Single device detection request |  |  |
| SEL_REQ  | 9370, 9570, 9770 | Select request                  |  |  |

Table 29. Commands to which the device is able to respond

## 5.12 Echo command (0x55) description

The Echo command verifies the possibility of communication between a Host and the RX95HF. This command also can be used to exit Listening mode without an error when the RX95HF has received a Listen command.

Table 30. Есно command description

| Direction      | Data | Comments      | Example                                                               |
|----------------|------|---------------|-----------------------------------------------------------------------|
| Host to RX95HF | 0x55 | Command code  |                                                                       |
| RX95HF to Host | 0x55 | Code response | >>> 0x55: Sends an ECHO command <<< 0x55: Response to an ECHO command |

<sup>1.</sup> After a ISO/IEC 14443 - 3 Type A WakeUp command.

Electrical characteristics RX95HF

### 6 Electrical characteristics

### 6.1 Absolute maximum ratings

Table 31. Absolute maximum ratings

| Symbol                  | Parameter                                                                  | Value                   | Unit |
|-------------------------|----------------------------------------------------------------------------|-------------------------|------|
| VPS_Main                | Supply voltage <sup>(1)</sup>                                              | -0.3 to 7.0             | V    |
| V <sub>IO</sub>         | Input or output voltage relative to ground                                 | -0.3 to VPS_Main +0.3   | V    |
| V <sub>MaxCarrier</sub> | Maximum input voltage (pins RX1 and RX2)                                   | ±14.0                   | V    |
| т                       | Ambient operating temperature                                              | –25 to +85              | °C   |
| T <sub>A</sub>          | Ambient operating temperature (RF mode)                                    | -25 to +85              |      |
| T <sub>STG</sub>        | Storage temperature (Please also refer to package specification).          | -65 to +150             | °C   |
| T <sub>LEAD</sub>       | Lead temperature during soldering                                          | See note <sup>(2)</sup> | °C   |
| V <sub>ESD</sub>        | Electrostatic discharge voltage according to JESD22-A114, Human Body Model | 2000                    | V    |
| P <sub>TOT</sub> (3)    | Total power dissipation per package                                        | 1                       | W    |

<sup>1.</sup> To properly reset the device, VPS\_Main must be tied to 0V before executing the start-up sequence.

Note:

Stresses listed above may cause permanent damage to the device. This is a stress rating only and functional operation of the device at these or any other conditions above those indicated in the operational sections of the specification is not implied. Exposure to absolute maximum rating conditions for extended periods may affect device reliability.

### 6.2 DC characteristics

**Table 32. DC characteristics** 

| Symbol          | Parameter                  | Condition                   | Min.           | Тур. | Max.               | Unit |  |  |
|-----------------|----------------------------|-----------------------------|----------------|------|--------------------|------|--|--|
| VPS_Main        | Supply voltage             |                             | 2.7            | 3.0  | 5.5                | V    |  |  |
| V <sub>IL</sub> | Input low voltage (I/Os)   |                             | 0              |      | 0.2 x VPS_Main     | ٧    |  |  |
| V <sub>IH</sub> | Input high voltage (I/Os)  |                             | 0.7 x VPS_Main |      | VPS_Main           | ٧    |  |  |
| V <sub>OH</sub> | Output high voltage (I/Os) | Ι <sub>ΟΗ</sub> = - 8 μΑ    | 0.7 x VPS_Main |      | VPS_Main           | ٧    |  |  |
| V <sub>OL</sub> | Output low voltage (I/Os)  | I <sub>OLMAX</sub> = 500 μA | 0              |      | 0.15 x<br>VPS_Main | V    |  |  |
| POR             | Power-on reset voltage     |                             |                | 1.8  |                    | V    |  |  |

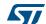

Compliant with JEDEC standard J-STD-020D (for small-body, Sn-Pb or Pb assembly), the ST ECOPACK®
7191395 specification, and the European directive on Restrictions on Hazardous Substances (RoHS
directive 2011/65/EU of July 2011).

<sup>3.</sup> Depending on the thermal resistance of package.

# 6.3 Power consumption characteristics

 $T_A = -25$ °C to 85°C, unless otherwise specified.

Table 33. Power consumption characteristics (VPS\_Main from 2.7 to 5.5 V)

| Symbol                                                        | Parameter                                    | Condition             | Тур.  | Max. | Unit |
|---------------------------------------------------------------|----------------------------------------------|-----------------------|-------|------|------|
| I <sub>CC</sub> (V <sub>PS</sub> )<br>Power-up                | Supply current in power-up state             | T <sub>A</sub> = 25°C | 200   | 600  | μA   |
| I <sub>CC</sub> (V <sub>PS</sub> )<br>Tag Emulation           | Supply current in Tag Emulation mode         | T <sub>A</sub> = 25°C | 2.5   | 5.0  | mA   |
| I <sub>CC</sub> (V <sub>PS</sub> )<br>Hibernate               | Supply current in Hibernate state            | T <sub>A</sub> = 25°C | 1     | 5    | μA   |
| I <sub>CC</sub> (V <sub>PS</sub> )<br>Sleep/Field<br>Detector | Supply current in Sleep/Field Detector state | T <sub>A</sub> = 25°C | 20/25 | 80   | μА   |
| I <sub>CC</sub> (V <sub>PS</sub> ) Ready                      | Supply current in Ready state                | T <sub>A</sub> = 25°C | 2.5   | 5.0  | mA   |

RX95HF **Electrical characteristics** 

#### 6.4 **SPI** characteristics

The RX95HF supports (CPOL = 0, CPHA = 0) and (CPOL = 1, CPHA = 1) modes.

Table 34. SPI interface characteristics

| Symbol                                     | Parameter                                     | Condition         | Min.                  | Max.                  | Unit |
|--------------------------------------------|-----------------------------------------------|-------------------|-----------------------|-----------------------|------|
| f <sub>SCK</sub><br>1/ t <sub>c(SCK)</sub> | SPI clock frequency                           |                   |                       | 2.0                   | MHz  |
| V <sub>IL</sub>                            | Input low voltage                             |                   |                       | 0.3 x V <sub>PS</sub> |      |
| V <sub>IH</sub>                            | Input high voltage                            |                   | 0.7 x V <sub>PS</sub> |                       | V    |
| V <sub>OL</sub>                            | Output low voltage                            |                   |                       | 0.4 x V <sub>PS</sub> | V    |
| V <sub>OH</sub>                            | Output high voltage                           |                   | 0.7 x V <sub>PS</sub> |                       |      |
| t <sub>SU(NSS)</sub> <sup>(1)</sup>        | NSS setup time                                |                   | 70                    |                       | 20   |
| t <sub>h(NSS)</sub> <sup>(1)</sup>         | NSS hold time                                 |                   | 0                     |                       | ns   |
| t <sub>CH(SCKL)</sub> <sup>(1)</sup>       | Clock low time                                |                   | 200                   |                       | 20   |
| t <sub>CH(SCKH)</sub> <sup>(1)</sup>       | Clock high time                               |                   | 200                   |                       | ns   |
| t <sub>SU(SI)</sub> <sup>(1)</sup>         | Data slave Input setup time                   |                   | 20                    |                       | 20   |
| t <sub>h(SI)</sub> <sup>(1)</sup>          | Data slave Input hold time                    |                   | 80                    |                       | ns   |
| t <sub>v(SO)</sub> <sup>(1)</sup>          | Data slave output valid time                  |                   |                       | 80                    |      |
| t <sub>h(SO)</sub> <sup>(1)</sup>          | Data slave output hold time                   | After enable edge |                       |                       | ns   |
| C <sub>b_SPI_IN</sub>                      | Capacitive load for input pins NSS, CLK, MOSI |                   |                       | 3                     | pF   |
| C <sub>b_SPI_OUT</sub>                     | Capacitive load for input pins MOSI           |                   |                       | 20                    | pF   |

<sup>1.</sup> Values based on design simulation and/or characterization results, and not on tested in production.

NSS input tSU(NSS) ◄ tc(SCK) th(NSS) SOUN CPHA = 0 <sup>t</sup>CH(SCKH)¦ tCH(SCKL) tV(SO) th(SO) MISO MSB Out Bit 6 Out LSB Out <sup>t</sup>su(SI) → MOSI LSB In MSB In Bit 1 In th(SI) MS18165V2

Figure 10. SPI timing diagram (Slave mode and CPOL = 0, CPHA = 0)

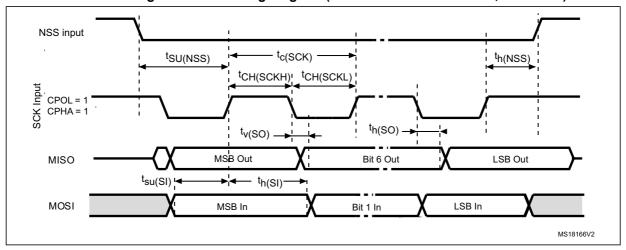

Figure 11. SPI timing diagram (Slave mode and CPOL = 1, CPHA = 1)

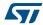

Electrical characteristics RX95HF

### 6.5 RF characteristics

Test conditions are  $T_A = 0$ °C to 50°C, unless otherwise specified.

**Table 35. Tag Emulation characteristics** 

| Symbol                        | Parameter                                                          | Condition                                                    | Min.     | Тур.  | Max.                | Unit |
|-------------------------------|--------------------------------------------------------------------|--------------------------------------------------------------|----------|-------|---------------------|------|
| f <sub>C</sub>                | Frequency of operating field (carrier frequency)                   |                                                              | 13.553   | 13.56 | 13.567              | MHz  |
| MI Carrier                    | Carrier Modulation Index from reader ISO/IEC 14443 -Type A         |                                                              |          |       | 100                 | %    |
| HField (1)                    | Operating field strength in ISO/IEC 14443                          |                                                              | 1.5      |       | 7.5                 | A/m  |
| V <sub>MaxCarrier</sub>       | Input voltage between RX1 and RX2                                  |                                                              |          |       | 18                  | V    |
| f <sub>S</sub> <sup>(2)</sup> | Frequency of Subcarrier<br>modulation (ISO/IEC<br>14443)           |                                                              |          |       | f <sub>C</sub> / 16 |      |
| ALoad                         | Load Modulation Amplitude $f_C + f_S$ $f_C - f_S$                  | ISO 10373-6 test<br>methods for ISO/IEC<br>14443-A @ 1.5 A/m | 18<br>18 |       |                     | mV   |
| , iLoud                       | f <sub>C</sub> + f <sub>S</sub><br>f <sub>C</sub> - f <sub>S</sub> | ISO 10373-6 test<br>methods for ISO/IEC<br>14443-A @ 7.5A/m  | 8<br>8   |       |                     | mV   |
| ALoad                         | Load Modulation Amplitude $f_C + f_S$ $f_C - f_S$                  | ECMA 356 test<br>methods for ECMA<br>340 @ 1.5 A/m           | 18<br>18 |       |                     | mV   |
|                               | f <sub>C</sub> + f <sub>S</sub><br>f <sub>C</sub> - f <sub>S</sub> | ECMA 356 test<br>methods for ECMA<br>340 @ 7.5 A/m           | 8<br>8   |       |                     | mV   |
| DataR                         | ISO/IEC 14443 Type A                                               |                                                              | 106      |       |                     | Kbps |

<sup>1.</sup> Maximum values based on design simulation and/or characterization results, and not tested in production.

Table 36. Field detection characteristics

| Symbol | Parameter              | Min. | Тур. | Max. | Unit |
|--------|------------------------|------|------|------|------|
|        | Level of detection (1) | 0.5  |      | 8    | A/m  |

<sup>1.</sup> Parameter measured using recommended output matching network for ISO/IEC 14443 communication.

<sup>2.</sup> Parameter measured on samples using recommended output matching network.

#### 6.6 Oscillator characteristics

The external crystal used for this product is a 27.12 MHz crystal with an accuracy of  $\pm$  14 kHz.

| Symbol                              | Parameter                                                                                           | Conditions                    | Min. | Тур.  | Max. | Unit |  |  |  |
|-------------------------------------|----------------------------------------------------------------------------------------------------|-------------------------------|------|-------|------|------|--|--|--|
| f <sub>XTAL</sub>                   | Oscillator frequency                                                                                |                               |      | 27.12 |      | MHz  |  |  |  |
| R <sub>F</sub>                      | Feedback resistor                                                                                   |                               |      | 2     |      | МΩ   |  |  |  |
| С                                   | Recommended load capacitance versus equivalent serial resistance of the crystal $(R_{\rm S})^{(3)}$ | R <sub>S</sub> = 30 Ω         |      | 6     |      | pF   |  |  |  |
| t <sub>SU(HFO)</sub> <sup>(4)</sup> | Startup time                                                                                        | V <sub>PS</sub> is stabilized |      | 6     | 10   | ms   |  |  |  |

Table 37. HFO 27.12 MHz oscillator characteristics<sup>(1) (2)</sup>

- 1. Resonator characteristics given by the crystal/ceramic resonator manufacturer.
- 2. Based on characterization, not tested in production.
- 3. The relatively low value of the R<sub>F</sub> resistor offers a good protection against issues resulting from use in a humid environment, due to the induced leakage and the bias condition change. However, it is recommended to take this point into account if the Host is used in tough humidity conditions.
- 4. t<sub>SU(HFQ)</sub> is the startup time measured from the moment it is enabled (by software) to a stabilized 27.12 MHz oscillation is reached. This value is measured for a standard crystal resonator and it can vary significantly with the crystal manufacturer.

For  $C_{L1}$  and  $C_{L2}$ , it is recommended to use high-quality external ceramic capacitors in the 10 pF to 20 pF range (typ.), designed for high-frequency applications, and selected to match the requirements of the crystal or resonator (see *Figure 12*).  $C_{L1}$  and  $C_{L2}$  are usually the same size. The crystal manufacturer typically specifies a load capacitance which is the series combination of  $C_{L1}$  and  $C_{L2}$ .

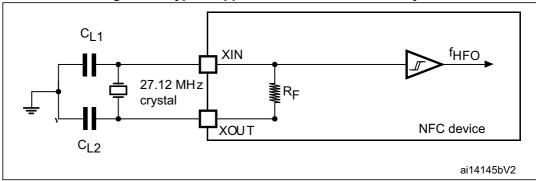

Figure 12. Typical application with a 27.12 MHz crystal

Note:

For  $C_{L1}$  and  $C_{L2}$  it is recommended to use high-quality ceramic capacitors in the 10 pF to 20 pF range selected to match the requirements of the crystal or resonator.  $C_{L1}$  and  $C_{L2}$ , are usually the same size. The crystal manufacturer typically specifies a load capacitance which is the series combination of  $C_{L1}$  and  $C_{L2}$ .

Load capacitance  $C_L$  has the following formula:  $C_L = C_{L1} \times C_{L2} / (C_{L1} + C_{L2}) + C_{stray}$  where  $C_{stray}$  is the pin capacitance and board or trace PCB-related capacitance. Typically, it is between 2 pF and 7 pF.

## 7 Package mechanical data

In order to meet environmental requirements, ST offers these devices in different grades of ECOPACK<sup>®</sup> packages, depending on their level of environmental compliance. ECOPACK<sup>®</sup> specifications, grade definitions and product status are available at: <a href="https://www.st.com">www.st.com</a>. ECOPACK<sup>®</sup> is an ST trademark.

This device is available in a 32-lead, 5x5 mm, 0.5 mm pitch, very thin fine pitch quad flat pack no-lead package (VFQFPN).

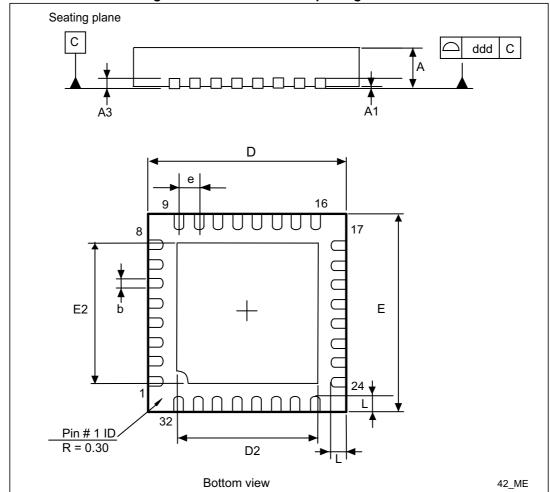

Figure 13. 32-lead VFQFPN package outline

34/44 DocID023884 Rev 3

Table 38. 32-pin VFQFPN package mechanical data

| Symbol     |       | millimeters | 1     |        | Note   |        |      |
|------------|-------|-------------|-------|--------|--------|--------|------|
| Symbol     | Min.  | Тур.        | Max.  | Min.   | Тур.   | Max.   | Note |
| А          | 0.800 | 0.900       | 1.000 | 0.0315 | 0.0354 | 0.0394 |      |
| A1         | 0.000 | 0.020       | 0.050 | 0.0000 | 0.0008 | 0.0020 |      |
| A3         |       | 0.200       |       |        | 0.0079 |        |      |
| b          | 0.180 | 0.250       | 0.300 | 0.0071 | 0.0098 | 0.0118 |      |
| D          | 4.850 | 5.000       | 5.150 | 0.1909 | 0.1969 | 0.2028 |      |
| D2 (AMK_B) | 3.500 | 3.600       | 3.700 | 0.1378 | 0.1417 | 0.1457 | 1    |
| E          | 4.850 | 5.000       | 5.150 | 0.1909 | 0.1969 | 0.2028 |      |
| E2 (AMK_B) | 3.500 | 3.600       | 3.700 | 0.1378 | 0.1417 | 0.1457 | 1    |
| е          |       | 0.500       |       |        | 0.0197 |        |      |
| L          | 0.300 | 0.400       | 0.500 | 0.0118 | 0.0157 | 0.0197 |      |
| ddd (AMK)  |       |             | 0.050 |        |        | 0.0020 | 2    |

<sup>1.</sup> Values in inches are rounded to 4 decimal digits.

Note:

- 1) AMKOR Variation B. Dimensions are not in accordance with JEDEC.
- 2) AMKOR and MUAR.

Part numbering RX95HF

## 8 Part numbering

Table 39. Ordering information scheme RX 95 HF MD Example: 5 Τ Device type RX = NFC transceiver for Tag Emulation Wired access 95 = SPI Frequency band HF = High frequency (13.56 MHz) Operating voltage V = 2.7 to 5.5 V**Package** MD = 32-pin VFQFPN (5 x 5 mm) **Operating temperature** 

T = Tape and Reel

**Packaging** 

 $5 = -25^{\circ} \text{ to } +85^{\circ} \text{ C}$ 

Not all combinations are necessarily available. For a list of available options (speed, package, etc.) or for further information on any aspect of this device, please contact your nearest STMicroelectronics Sales Office.

36/44 DocID023884 Rev 3

# Appendix A Card emulation communication

The following information is a log of basic exchanges between the CR95HF transceiver and RX95HF card emulator.

CR95HFDLL\_STCMD: Is the standard RX95HF frame exchange command. In this command, the first byte 01 is not sent, it is only requested by the RX95HF development software in order to recognize if it is a user or service command.

CR95HFDLL\_SENDRECV: Is the encapsulated CR95HF SendReceive command for which command codes, number of bytes, and CRC are automatically appended to the parameter.

#### In this section,

- The CR95HF data exchanges are in blue.
- The RX95HF card emulation data exchanges are in green.
- The CR95HF and RX95HF command overhead (command code, length of data and transmission flag) is in **bold**.
- The CRC value is in red.

When the CRC append option is set in the Protocol Select command, the CRC is automatically appended by the RX95HF, but the CRC is not visible in the instruction log file.

When the CRC is present in the command or response, CRC reply is in italics.

The following symbols correspond to:

- >>> Frame sent by Host to RX95HF
- <<< Frame received by Host from RX95HF

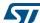

Table 40. Example logs

| Comment                                   | CR95HF Reader                                                                                                    | Direc<br>-tion | RX95HF Card Emulation                                                                                                    | Comment                                                                                     |
|-------------------------------------------|----------------------------------------------------------------------------------------------------|----------------|----------------------------------------------------------------------------------------------------|---------------------------------------------------------------------------------------------|
|                                           | Exchange: Host -> Reader                                                                                                    | CR95<br>RX95   | Fychange: Host -> Card Emulator                                                                                                    |                                                                                             |
| Set<br>Reader<br>Config.                  |                                                                                                    |                | REM, DEMO RX95HF for Card Emulation Exchange  REM, 0A REM, Check serial com with host  >>> RX95HFDLL_ECHO  <<< 5500  >>> RX95HFDLL_IDN  <<< 000F4E4643204653324A41535434002 ACE | Check<br>RX95HF<br>connection<br>to Host                                                    |
| ISO/IEC<br>14443<br>Type A at<br>106 Kbps |                                                                                                    |                | REM, POLLFIELD  >>> RX95HFDLL_STCMD, 01 0300  <<< 000100                                                                                                    | No Field<br>detected                                                                        |
|                                           | REM, Reader for Card Emulation Test Max waiting time for manual exchange REM, 0B  >>> CR95HFDLL_STCMD, 01 020402000A05  <<< 0000 |                | REM, Select Emulation Tag Mode 14443A  >>> RX95HFDLL_STCMD, 01 02021208  <<< 0000                                                                                               | Set<br>RX95HF<br>config.<br>Card Emu-<br>lator<br>ISO/IEC<br>14443 Type<br>A at 106<br>Kbps |

Table 40. Example logs (continued)

|                                                                                  | Table 40. Example logs (continued)                                                                                                    |                |                                                                                                    |                                                                 |  |  |  |  |  |
|----------------------------------------------------------------------------------|----------------------------------------------------------------------------------------------------|----------------|----------------------------------------------------------------------------------------------------|-----------------------------------------------------------------|--|--|--|--|--|
| Comment                                                                          | CR95HF Reader                                                                                                    | Direc<br>-tion | RX95HF Card Emulation                                                                                                    | Comment                                                         |  |  |  |  |  |
| Set<br>Reader<br>Config.<br>ISO/IEC<br>14443<br>Type A at<br>106 Kbps<br>(cont.) | REM, 02000180 REM, CR95HFDII_STCmd REM, CR95HFDII_STCmd 01 09043A00xx04 REM, Default xx 52 Max 5A  >>> CR95HFDLL_STCMD, 01 09043A005804 |                | REM, Read Default value Card Emulator Configuration register ACCA  REM, ACCA (7:6 card clamp 00 default  REM, ACCA (5:4 Card Demod 01 noise immunity low sensitivity 10%  REM, ACCA (3:0 mod depth default 7 mon 0 max F)  REM, READ Default value Reg ACCA Set Reg Index @4  >>> RX95HFDLL_STCMD, 01 0903680004 | Check Configuration                                             |  |  |  |  |  |
|                                                                                  | BREAK                                                                                                    |                | REM, CONFIGURE CARD EMULATOR (Set UID) REM, Set Anti-collision Filter Type A UID 0251744AEF2280 REM, ATQA 4403 SAK 20 UID1 88025174 UID2 4AEF2280  >>> RX95HFDLL_STCMD, 01 0D0B440320880251744AEF2280  <<< 0000  BREAK REM, POLLFIELD                                                                            | Set<br>RX95HF<br>Identity                                       |  |  |  |  |  |
|                                                                                  |                                                                                                    |                | >>> RX95HFDLL_STCMD, 01 0300                                                                                                    | Check RF<br>Field On<br>RX95HF<br>Set in Lis-<br>tening<br>mode |  |  |  |  |  |

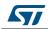

Table 40. Example logs (continued)

| Comment                                     | CR95HF Reader                                                                | Direc<br>-tion | RX95HF Card Emulation | Comment                                |
|---------------------------------------------|------------------------------------------------------------------------------|----------------|-----------------------|----------------------------------------|
|                                             | >>> CR95HFDLL_ANTICOLSELECT123                                               |                |                       |                                        |
|                                             | ISO14443-A Start of Anti-Collision<br>Algorithm                              |                |                       |                                        |
|                                             | ISO14443-A REQA >>> CR95HFDLL_SENDRECV, 2607 <>< 80054403280000              | > <            |                       |                                        |
|                                             | ISO14443-A ANTICOL 1 >>> CR95HFDLL_SENDRECV, 932008 <>< 800888025174A9280000 | >              |                       | Anti-colli-<br>sion Pro-<br>cess on RX |
| Execute<br>Anti-colli-<br>sion Pro-<br>cess | ISO14443-A SELECT 1 >>> CR95HFDLL_SENDRECV, 937088025174A928                 | >              |                       | side (no<br>return to<br>Host)         |
| ISO/IEC<br>14443                            | <<< 800624D836080000 ISO14443-A ANTICOL 2                                    | <              |                       | Response<br>automati-<br>cally sent to |
| Type A                                      | >>> CR95HFDLL_SENDRECV,<br>952008                                            | >              |                       | reader                                 |
|                                             | << 80084AEF228007280000<br>ISO14443-A SELECT 2                               | <              |                       | ISO/IEC<br>14443-3                     |
|                                             | >>> CR95HFDLL_SENDRECV,<br>95704AEF22800728                                  | >              |                       |                                        |
|                                             | <<< 800620FC70080000                                                         | <              |                       |                                        |
|                                             | > UID = 0251744AEF2280<br>> TAG selected                                     |                |                       |                                        |
|                                             | ISO14443-A End of Anti-Collision<br>Algorithm                                |                |                       |                                        |
|                                             | BREAK                                                                        |                |                       |                                        |

40/44 DocID023884 Rev 3

Table 40. Example logs (continued)

|                                | rable 40. Example logs (continued)                   |                |                                                                   |                                            |  |  |  |  |  |
|--------------------------------|------------------------------------------------------|----------------|-------------------------------------------------------------------|--------------------------------------------|--|--|--|--|--|
| Comment                        | CR95HF Reader                                        | Direc<br>-tion | RX95HF Card Emulation                                             | Comment                                    |  |  |  |  |  |
| Applicative (RX95HF)           | Communication ISO/IEC 14443-4: Data E                | Exchang        | ge between Reader (CR95HF) & Card Er                              | nulator                                    |  |  |  |  |  |
|                                |                                                      |                |                                                                   | RX95HF is in Listening mode                |  |  |  |  |  |
|                                | REM, RATS 1A                                         |                |                                                                   |                                            |  |  |  |  |  |
|                                | >>> CR95HFDLL_SENDRECV, E05028                       | >              | >>> RX95HFDLL_POLLING_READING <<< 8005E050BCA508                  | After capture, Data is transferred         |  |  |  |  |  |
|                                |                                                      |                | REM, 1B SEND ATS 060706757781028028                               | to Host<br>which<br>defines the            |  |  |  |  |  |
|                                | <<< <b>800F</b> 06757781028 <b>002F</b> 00800  BREAK | <              | >>> RX95HFDLL_STCMD, 01<br>060B06757781028002F0080028<br><<< 0000 | response                                   |  |  |  |  |  |
| Applica-                       |                                                      |                | REM, LISTEN                                                       |                                            |  |  |  |  |  |
| tion comm<br>protocol<br>setup |                                                      |                | >>> RX95HFDLL_STCMD, 01 0500                                      | RX95HF<br>returns to<br>Listening<br>mode  |  |  |  |  |  |
| ISO/IEC                        |                                                      |                | BREAK                                                             |                                            |  |  |  |  |  |
| 14443-4                        | REM, PPS 2A >>> CR95HFDLL_SENDRECV, D0110028         | >              | >>> RX95HFDLL_POLLING_READING                                     | After capture, Data is transferred to Host |  |  |  |  |  |
|                                | <<< 800AD073870800                                   | <              | >>> RX95HFDLL_STCMD, 01<br>0606D07387080028<br><<< 0000           | which<br>defines the<br>response           |  |  |  |  |  |
|                                | BREAK                                                |                | REM, LISTEN                                                       |                                            |  |  |  |  |  |
|                                |                                                      |                | >>> RX95HFDLL_STCMD, 01 0500                                      | RX95HF<br>returns to<br>Listening<br>mode  |  |  |  |  |  |
|                                |                                                      |                | BREAK                                                             |                                            |  |  |  |  |  |

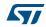

Table 40. Example logs (continued)

| Comment                                                 | CR95HF Reader                                                                 | Direc<br>-tion | RX95HF Card Emulation                                                   | Comment                                     |
|---------------------------------------------------------|-------------------------------------------------------------------------------|----------------|-------------------------------------------------------------------------|---------------------------------------------|
| Application comm protocol setup ISO/IEC 14443-4 (cont.) | REM, IBLOCK Exchange 3A  >>> CR95HFDLL_SENDRECV, 0200A4040007D276000086010028 | >              | >>> RX95HFDLL_POLLING_READING                                           | After capture, Data is transferred          |
|                                                         | <<< 800C029000F1090800                                                        | <              | REM, 3B IBLOCK  >>> RX95HFDLL_STCMD, 01  0608029000F109080028  <<< 0000 | to Host<br>which<br>defines the<br>response |
|                                                         |                                                                               |                | REM, LISTEN  >>> RX95HFDLL_STCMD, 01 0500  <<< 0000  BREAK              | RX95HF<br>returns to<br>Listening<br>mode   |
|                                                         | REM, Set RF OFF  >>> CR95HFDLL_STCMD, 01 02020000  <<< 0000                   |                | >>> RX95HFDLL_POLLING_READING <<< 8F00                                  | No Field<br>error                           |
| Close SPI<br>link                                       | BREAK >>> CR95HFDLL_RESET_SPI <<< 0000                                        |                | BREAK REM, 4B >>> RX95HFDLL_RESET_SPI <>< 0000                          | Close SPI<br>link                           |

RX95HF Revision history

# **Revision history**

Table 41. Document revision history

| Date        | Revision | Changes                                                                                                    |
|-------------|----------|----------------------------------------------------------------------------------------------------|
| 04-Jan-2013 | 1        | Initial release.                                                                                                    |
| 15-Oct-2013 | 2        | Updated Section 5.3: IDN command (0x01) description on page 15, Section 8: Part numbering on page 36 and title of Appendix A: Card emulation communication on page 37. |
| 02-Jun-2014 | 3        | Updated Section 3.2: Startup sequence on page 9, Table 31: Absolute maximum ratings on page 28 and Appendix A: Card emulation communication on page 37.                |

#### Please Read Carefully:

Information in this document is provided solely in connection with ST products. STMicroelectronics NV and its subsidiaries ("ST") reserve the right to make changes, corrections, modifications or improvements, to this document, and the products and services described herein at any time, without notice.

All ST products are sold pursuant to ST's terms and conditions of sale.

Purchasers are solely responsible for the choice, selection and use of the ST products and services described herein, and ST assumes no liability whatsoever relating to the choice, selection or use of the ST products and services described herein.

No license, express or implied, by estoppel or otherwise, to any intellectual property rights is granted under this document. If any part of this document refers to any third party products or services it shall not be deemed a license grant by ST for the use of such third party products or services, or any intellectual property contained therein or considered as a warranty covering the use in any manner whatsoever of such third party products or services or any intellectual property contained therein.

UNLESS OTHERWISE SET FORTH IN ST'S TERMS AND CONDITIONS OF SALE ST DISCLAIMS ANY EXPRESS OR IMPLIED WARRANTY WITH RESPECT TO THE USE AND/OR SALE OF ST PRODUCTS INCLUDING WITHOUT LIMITATION IMPLIED WARRANTIES OF MERCHANTABILITY, FITNESS FOR A PARTICULAR PURPOSE (AND THEIR EQUIVALENTS UNDER THE LAWS OF ANY JURISDICTION), OR INFRINGEMENT OF ANY PATENT, COPYRIGHT OR OTHER INTELLECTUAL PROPERTY RIGHT.

ST PRODUCTS ARE NOT DESIGNED OR AUTHORIZED FOR USE IN: (A) SAFETY CRITICAL APPLICATIONS SUCH AS LIFE SUPPORTING, ACTIVE IMPLANTED DEVICES OR SYSTEMS WITH PRODUCT FUNCTIONAL SAFETY REQUIREMENTS; (B) AERONAUTIC APPLICATIONS; (C) AUTOMOTIVE APPLICATIONS OR ENVIRONMENTS, AND/OR (D) AEROSPACE APPLICATIONS OR ENVIRONMENTS. WHERE ST PRODUCTS ARE NOT DESIGNED FOR SUCH USE, THE PURCHASER SHALL USE PRODUCTS AT PURCHASER'S SOLE RISK, EVEN IF ST HAS BEEN INFORMED IN WRITING OF SUCH USAGE, UNLESS A PRODUCT IS EXPRESSLY DESIGNATED BY ST AS BEING INTENDED FOR "AUTOMOTIVE, AUTOMOTIVE SAFETY OR MEDICAL" INDUSTRY DOMAINS ACCORDING TO ST PRODUCT DESIGN SPECIFICATIONS. PRODUCTS FORMALLY ESCC, QML OR JAN QUALIFIED ARE DEEMED SUITABLE FOR USE IN AEROSPACE BY THE CORRESPONDING GOVERNMENTAL AGENCY.

Resale of ST products with provisions different from the statements and/or technical features set forth in this document shall immediately void any warranty granted by ST for the ST product or service described herein and shall not create or extend in any manner whatsoever, any liability of ST.

ST and the ST logo are trademarks or registered trademarks of ST in various countries. Information in this document supersedes and replaces all information previously supplied. The ST logo is a registered trademark of STMicroelectronics. All other names are the property of their respective owners.

© 2014 STMicroelectronics - All rights reserved

STMicroelectronics group of companies

Australia - Belgium - Brazil - Canada - China - Czech Republic - Finland - France - Germany - Hong Kong - India - Israel - Italy - Japan -Malaysia - Malta - Morocco - Philippines - Singapore - Spain - Sweden - Switzerland - United Kingdom - United States of America

www.st.com

44/44 DocID023884 Rev 3

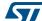

# **Mouser Electronics**

**Authorized Distributor** 

Click to View Pricing, Inventory, Delivery & Lifecycle Information:

STMicroelectronics: RX95HF-VMD5T